## **股识吧 gupiaozhishiba.com**

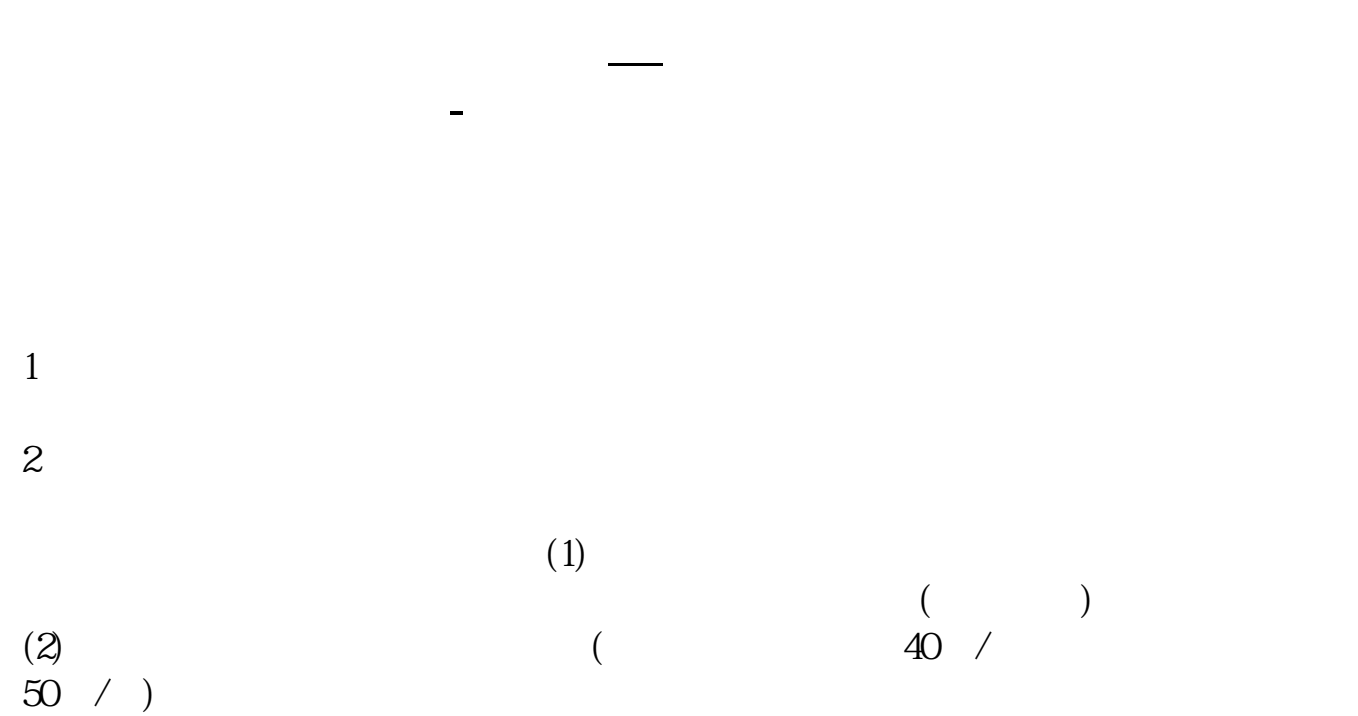

 $(3)$ 

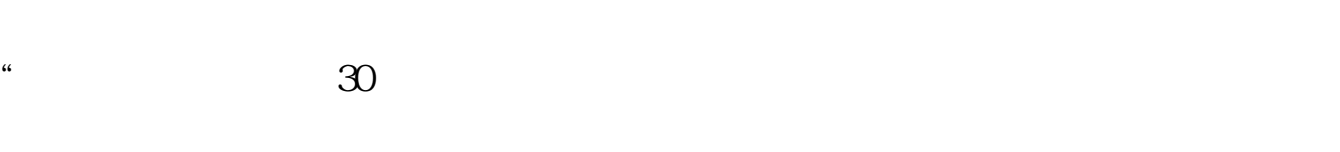

 $APP$  $1$ 

 $2<sub>o</sub>$ 

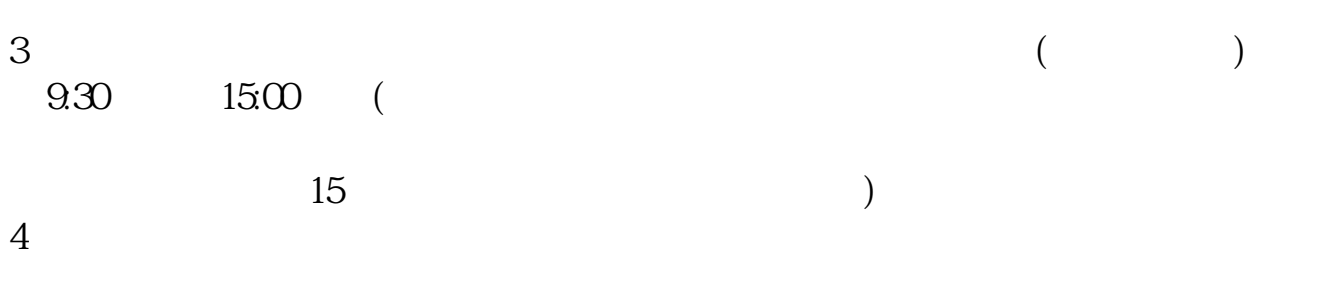

 $9 \quad 00 \qquad 16 \quad 00$ 

8 30 -11 30 13 -16 8 30 -21

 $\sim$ 

**五、在网上开股票帐户需要多久才发短信通知成功了?**

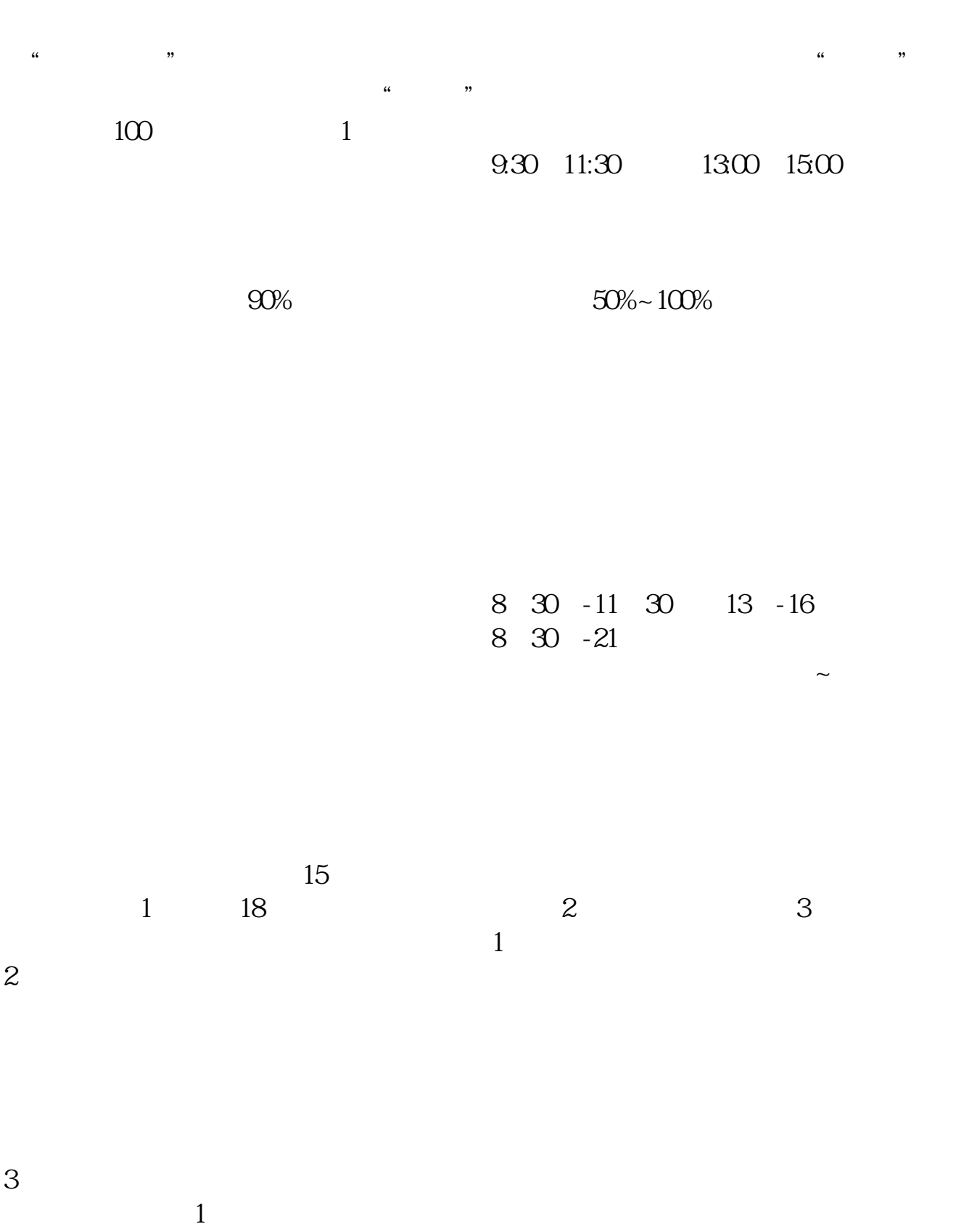

 $2$  $3 \nightharpoonup$  $4\,$ 

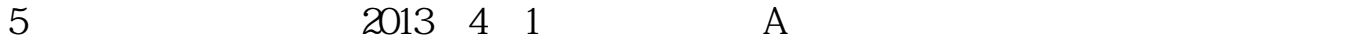

 $5<sub>5</sub>$ 

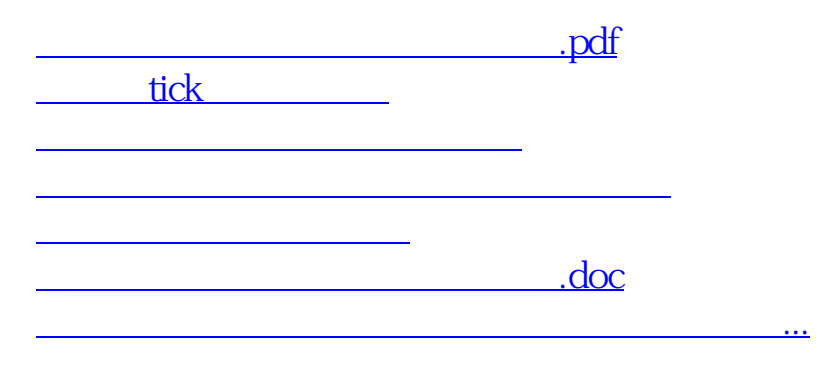

https://www.gupiaozhishiba.com/article/7190.html